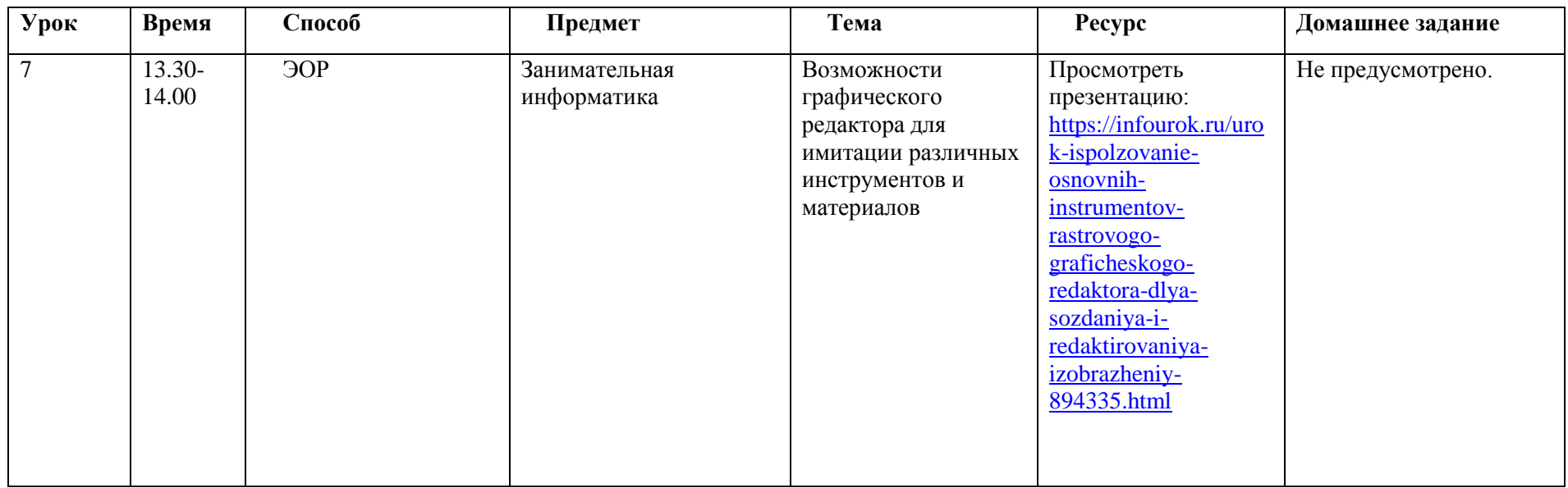

## **Расписание занятий внеурочной деятельности для 5 Б класса на 20.04.2020**